## **GNU Nano Quick Reference**

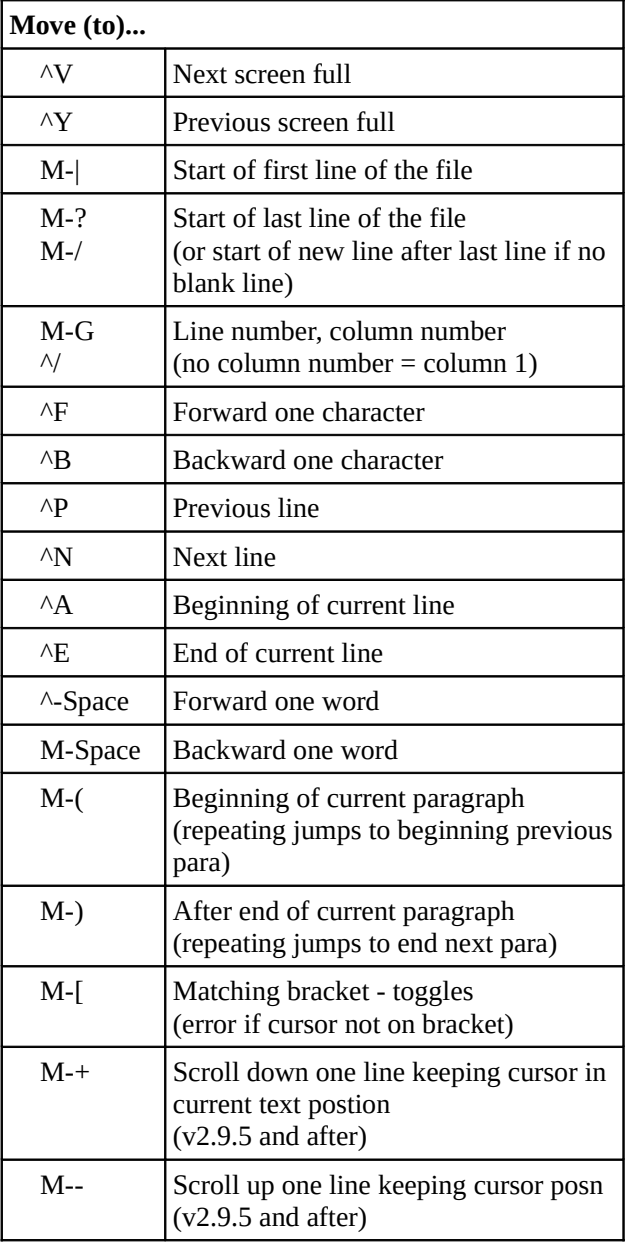

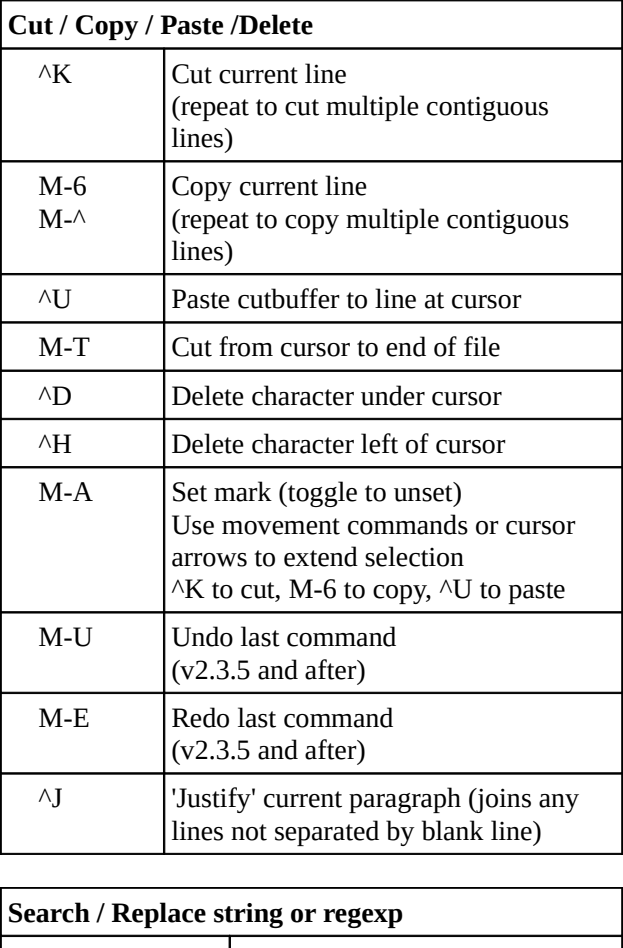

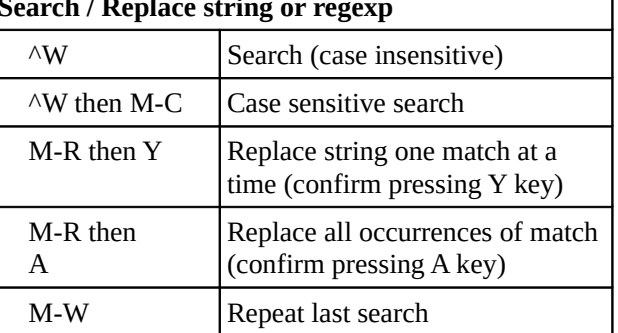

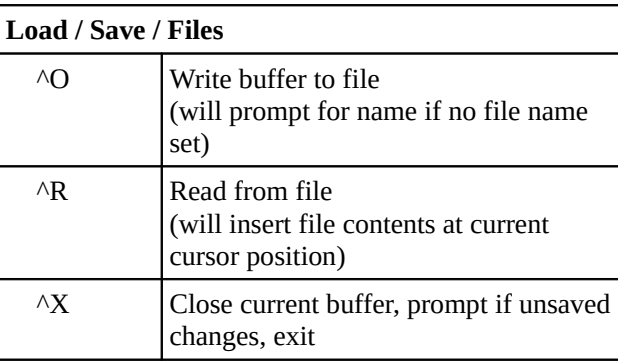

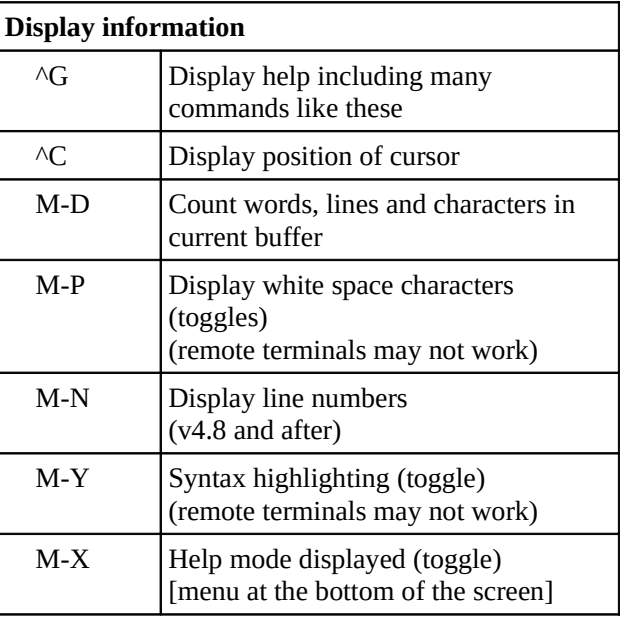

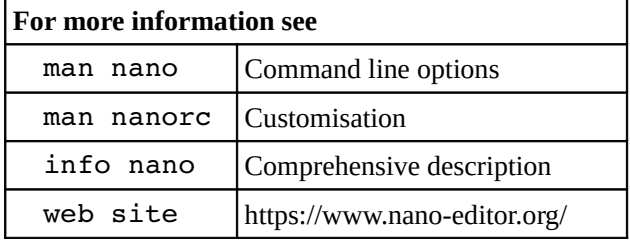